## **Using the Map Dashlet**

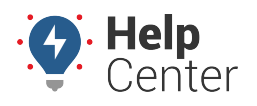

Link: https://help.nuvo.solutions/docs/about-maps/using-the-map-dashlet/ Last Updated: July 27th, 2016

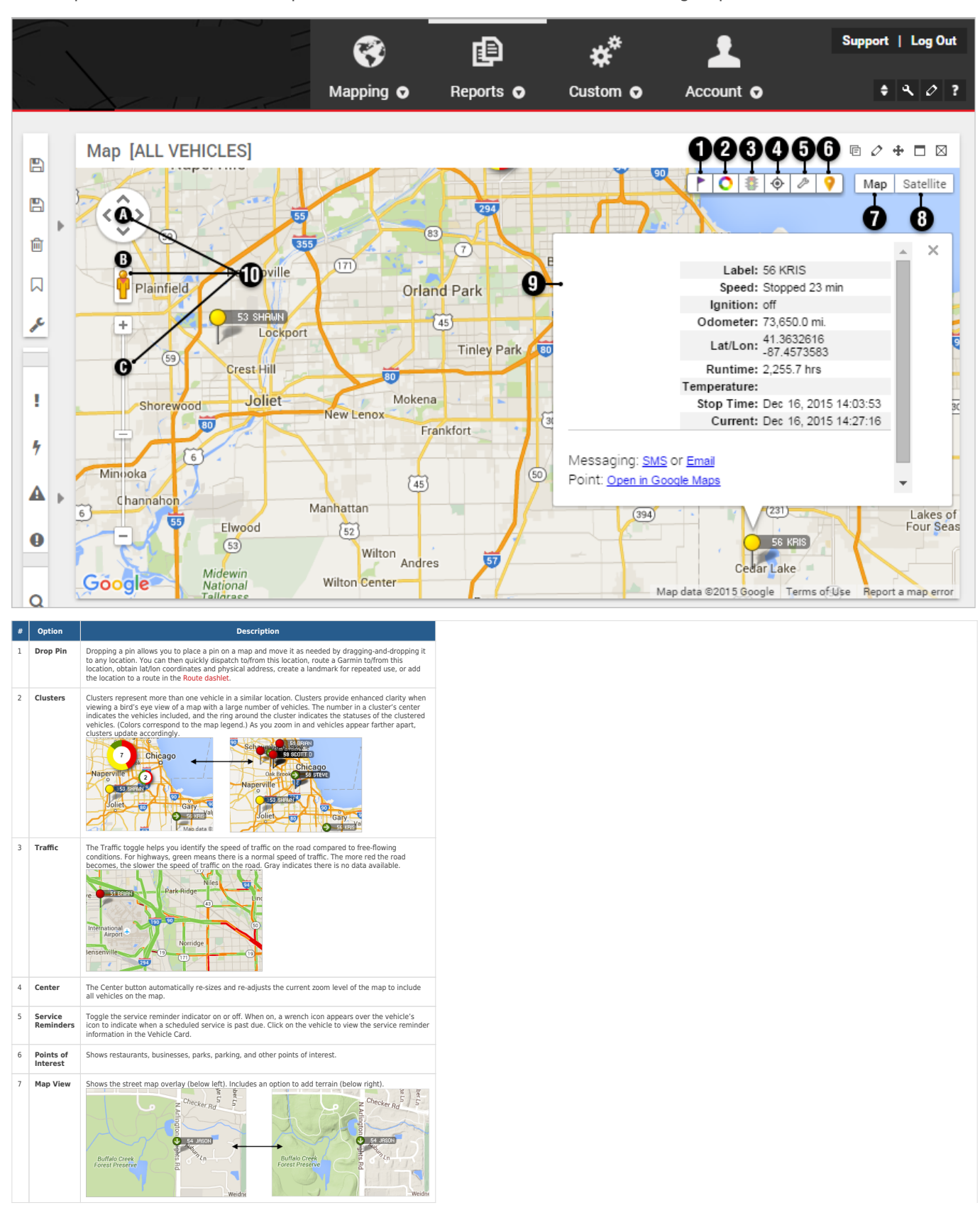

The Map Dashlet shows a 2D map with current locations of a selected vehicle group.

## **Using the Map Dashlet**

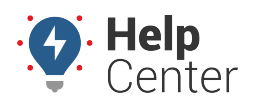

Link: https://help.nuvo.solutions/docs/about-maps/using-the-map-dashlet/ Last Updated: July 27th, 2016

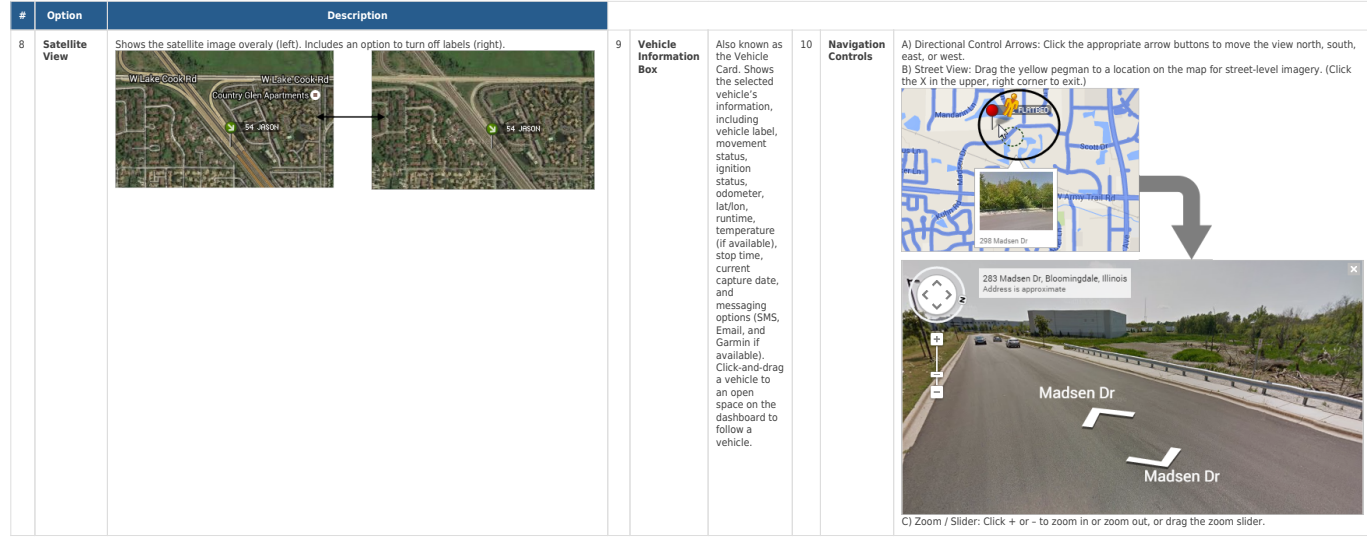

The following Map Dashlet options are availalbe  $(\mathcal{D})$ :

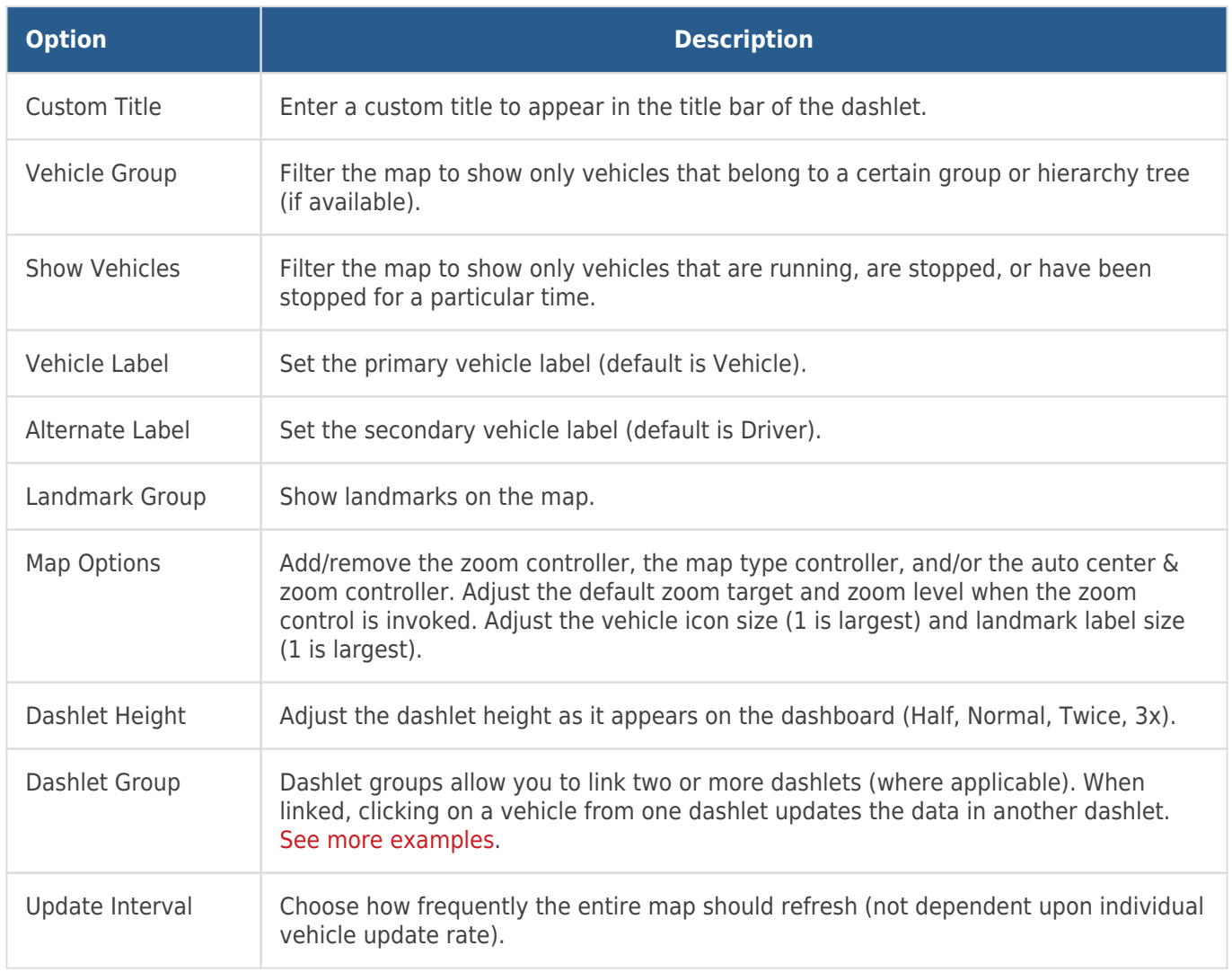